## **SKRIPSI**

# **ANALISIS TEKNIK** *RANDOM ROTATION PERTURBATION* **DAN** *RANDOM PROJECTION PERTURBATION* **DALAM MENGACAK DATA UNTUK PENAMBANGAN DATA**

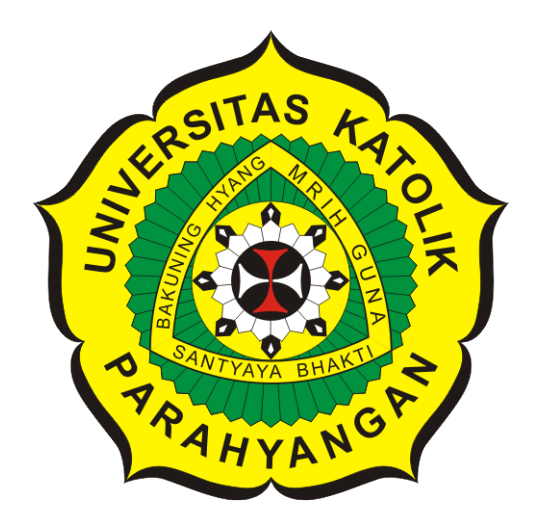

**Chris Eldon**

**NPM: 2016730073**

**PROGRAM STUDI TEKNIK INFORMATIKA FAKULTAS TEKNOLOGI INFORMASI DAN SAINS UNIVERSITAS KATOLIK PARAHYANGAN 2020**

## **UNDERGRADUATE THESIS**

# **ANALYSIS OF RANDOM ROTATION PERTURBATION AND RANDOM PROJECTION PERTURBATION TECHNIQUES IN RANDOMIZING DATA FOR DATA MINING**

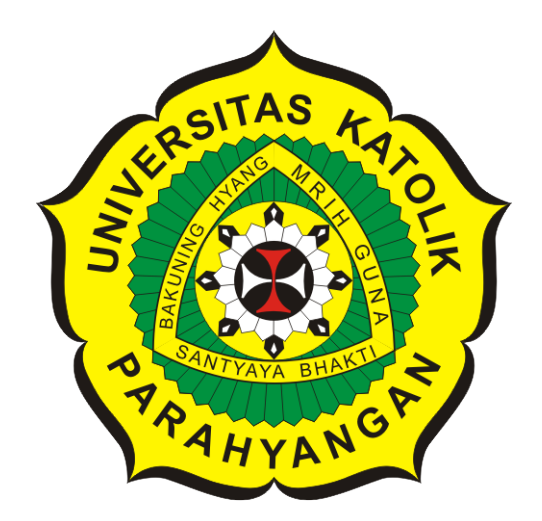

**Chris Eldon**

**NPM: 2016730073**

**DEPARTMENT OF INFORMATICS FACULTY OF INFORMATION TECHNOLOGY AND SCIENCES PARAHYANGAN CATHOLIC UNIVERSITY 2020**

## **PERNYATAAN**

Dengan ini saya yang bertandatangan di bawah ini menyatakan bahwa skripsi dengan judul:

#### ANALISIS TEKNIK RANDOM ROTATION PERTURBATION DAN RANDOM PROJECTION PERTURBATION DALAM MENGACAK DATA UNTUK PENAMBANGAN DATA

adalah benar-benar karya saya sendiri, dan saya tidak melakukan penjiplakan atau pengutipan dengan cara-cara yang tidak sesuai dengan etika keilmuan yang berlaku dalam masyarakat keilmuan.

Atas pernyataan ini, saya siap menanggung segala risiko dan sanksi yang dijatuhkan kepada saya, apabila di kemudian hari ditemukan adanya pelanggaran terhadap etika keilmuan dalam karya saya, atau jika ada tuntutan formal atau non-formal dari pihak lain berkaitan dengan keaslian karya saya ini.

> Dinyatakan di Bandung, Tanggal 12 Juni 2020

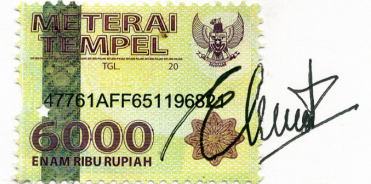

Chris Eldon NPM: 2016730073

## **LEMBAR PENGESAHAN**

# **ANALISIS TEKNIK** *RANDOM ROTATION PERTURBATION* **DAN** *RANDOM PROJECTION PERTURBATION* **DALAM MENGACAK DATA UNTUK PENAMBANGAN DATA**

**Chris Eldon**

## **NPM: 2016730073**

**Bandung, 12 Juni 2020**

**Menyetujui,**

**Pembimbing**

**Mariskha Tri Adithia, P.D.Eng**

**Ketua Tim Penguji**

**Anggota Tim Penguji**

**Rosa De Lima, M.T.**

**Luciana Abednego, M.T.**

**Mengetahui,**

**Ketua Program Studi**

**Mariskha Tri Adithia, P.D.Eng**

# **PERNYATAAN**

Dengan ini saya yang bertandatangan di bawah ini menyatakan bahwa skripsi dengan judul:

#### **ANALISIS TEKNIK** *RANDOM ROTATION PERTURBATION* **DAN** *RANDOM PROJECTION PERTURBATION* **DALAM MENGACAK DATA UNTUK PENAMBANGAN DATA**

adalah benar-benar karya saya sendiri, dan saya tidak melakukan penjiplakan atau pengutipan dengan cara-cara yang tidak sesuai dengan etika keilmuan yang berlaku dalam masyarakat keilmuan.

Atas pernyataan ini, saya siap menanggung segala risiko dan sanksi yang dijatuhkan kepada saya, apabila di kemudian hari ditemukan adanya pelanggaran terhadap etika keilmuan dalam karya saya, atau jika ada tuntutan formal atau non-formal dari pihak lain berkaitan dengan keaslian karya saya ini.

> Dinyatakan di Bandung, Tanggal 12 Juni 2020

> > Chris Eldon NPM: 2016730073

#### **ABSTRAK**

Pada proses penambangan data, data yang digunakan seringkali diberikan kepada pihak lain dan ada kemungkinan privasi di dalam data tersebut tersebar kepada pihak yang tidak berhak. Data privasi tersebut dapat tersebar kepada pihak yang tidak bertanggung jawab dan disalahgunakan. Dalam menghindari hal tersebut, *privacy-preserving data mining* perlu dilakukan. Privasi dapat diartikan sebagai sebuah informasi personal seseorang yang dapat mengidentifikasi sesuatu hal pada orang tersebut. Salah satu cara untuk melakukan *privacy-preserving data mining* adalah mengacak data menggunakan metode *Randomization*. Metode *Randomization* bekerja dengan cara mengacak data tetapi data tersebut masih dapat digunakan untuk penambangan data. Pada penelitian ini dibangun sebuah perangkat lunak yang mengimplementasikan 2 buah teknik yang menggunakan metode *Randomization* yaitu teknik *Random Rotation Perturbation* dan *Random Projection Perturbation*.

Pengujian dilakukan dengan menerapkan penambangan data klasifikasi dengan algoritma *k-nearest neighbors* dan penambangan data *clustering* dengan algoritma *k-means* masing-masing untuk menhitung akurasi model dan kemiripan hasil *cluster*. Berdasarkan hasil pengujian, model penambangan data yang dilatih dengan *dataset* asli dan *dataset* yang telah diacak dengan teknik *Random Rotation Perturbation* atau *Random Projection Perturbation* memiliki kualitas yang sama atau sangat mirip. Kedua teknik tersebut hanya dapat digunakan untuk data yang bersifat numerik dan khususnya untuk teknik *Random Projection Perturbation* hanya dapat digunakan untuk data yang memenuhi syarat teknik tersebut yaitu jumlah fitur pada data harus cukup banyak.

**Kata-kata kunci:** Privasi, *privacy-preserving data mining*, *Randomization*, *Random Rotation Perturbation*, *Random Projection Perturbation*, penambangan data, klasifikasi, *clustering*, *knearest neighbors*, *k-means*

#### **ABSTRACT**

In the data mining process, the data used is often given to other parties and there is the possibility of privacy in the data being spread to unauthorized parties. The privacy data can be spread to irresponsible and misused parties. To avoid this, privacy-preserving data mining needs to be done. Privacy can be interpreted as a person's personal information that can identify something about that person. One way to do privacy-preserving data mining is to randomize data using the Randomization method. The Randomization method works by randomizing data but the data can still be used for data mining. In this research, a software will be built that implements 2 techniques that use the Randomization method, namely the Random Rotation Perturbation technique and the Random Projection Perturbation.

The test will be carried out by applying classification data mining with the k-nearest neighbors algorithm and clustering data mining with the k-means algorithm respectively to calculate the accuracy of the model and the similarity of the cluster results. Based on the test results, the data mining model that is trained with the original dataset and the dataset that has been randomized with the Random Rotation Perturbation technique or Random Projection Perturbation has the same or very similar quality. Both of these techniques can only be used for numerical data and specifically for the Random Projection Perturbation technique can only be used for data that meet the technical requirement that is the number of features in the data must be quite a lot.

**Keywords:** Privacy, privacy-preserving data mining, Randomization, Random Rotation Perturbation, Random Projection Perturbation, data mining, classification, clustering, k-nearest neighbors, k-means

*Dipersembahkan untuk Tuhan YME, keluarga tercinta, Ibu Mariskha sebagai dosen pembimbing, teman-teman yang telah membantu dan memberi semangat dalam penyusunan skripsi ini, dan diri sendiri*

## **KATA PENGANTAR**

Puji syukur penulis panjatkan kepada Tuhan Yang Maha Esa karena atas karunia-Nya, penulis dapat menyelesaikan penyusunan skripsi yang berjudul "Analisis Teknik *Random Rotation Perturbation* dan *Random Projection Perturbation* dalam Mengacak Data untuk Penambangan Data". Selama penyusunan skripsi ini, penulis menghadapi banyak kendala dan berbagai masalah. Penulis menyadari bahwa penyusunan skripsi ini juga tidak terlepas dari bantuan berbagai pihak, baik langsung maupun tidak langsung. Secara khusus, penulis ingin berterima kasih kepada:

- 1. Keluarga yang selalu memberikan dukungan kepada penulis baik berupa doa atau dukungan mental serta materiil.
- 2. Ibu Mariskha Tri Adithia, S.Si., M.Sc., PDEng. selaku dosen pembimbing yang telah membimbing penulis dan memberikan dukungan maupun bantuan kepada penulis dalam proses penyusunan skripsi ini.
- 3. Ibu Rosa De Lima, M.Kom. dan Ibu Luciana Abednego, M.T. selaku dosen penguji yang telah memberikan kritik dan saran yang membangun sehingga penelitian ini menjadi lebih baik.
- 4. Teman-teman penulis di jurusan Teknik Informatika UNPAR angkatan 2016 yang telah menemani penulis dalam menyelesaikan perkuliahan dari awal semester sampai akhir semester penulis selesai menyusun skripsi ini serta teman-teman di luar jurusan yang tidak dapat disebutkan satu persatu.
- 5. Teman seperjuangan skripsi, khususnya Kevin Arnold dan Apsari Ayusya Cantika yang berdosen pembimbing sama dengan penulis, bimbingan bersama, saling membantu, dan saling memberikan dukungan satu sama lain selama menyusun skripsi ini.

Penulis menyadari bahwa penelitian ini masih jauh dari kata sempurna. Oleh karena itu, penulis memohon maaf jika terdapat kesalahan. Penulis juga mengharapkan kritik dan saran yang membangun untuk menyempurnakan penelitian ini. Semoga penelitian ini dapat memberi informasi yang bermanfaat dan menjadi inspirasi untuk penelitian-penelitian berikutnya.

Bandung, Juni 2020

Penulis

# **DAFTAR ISI**

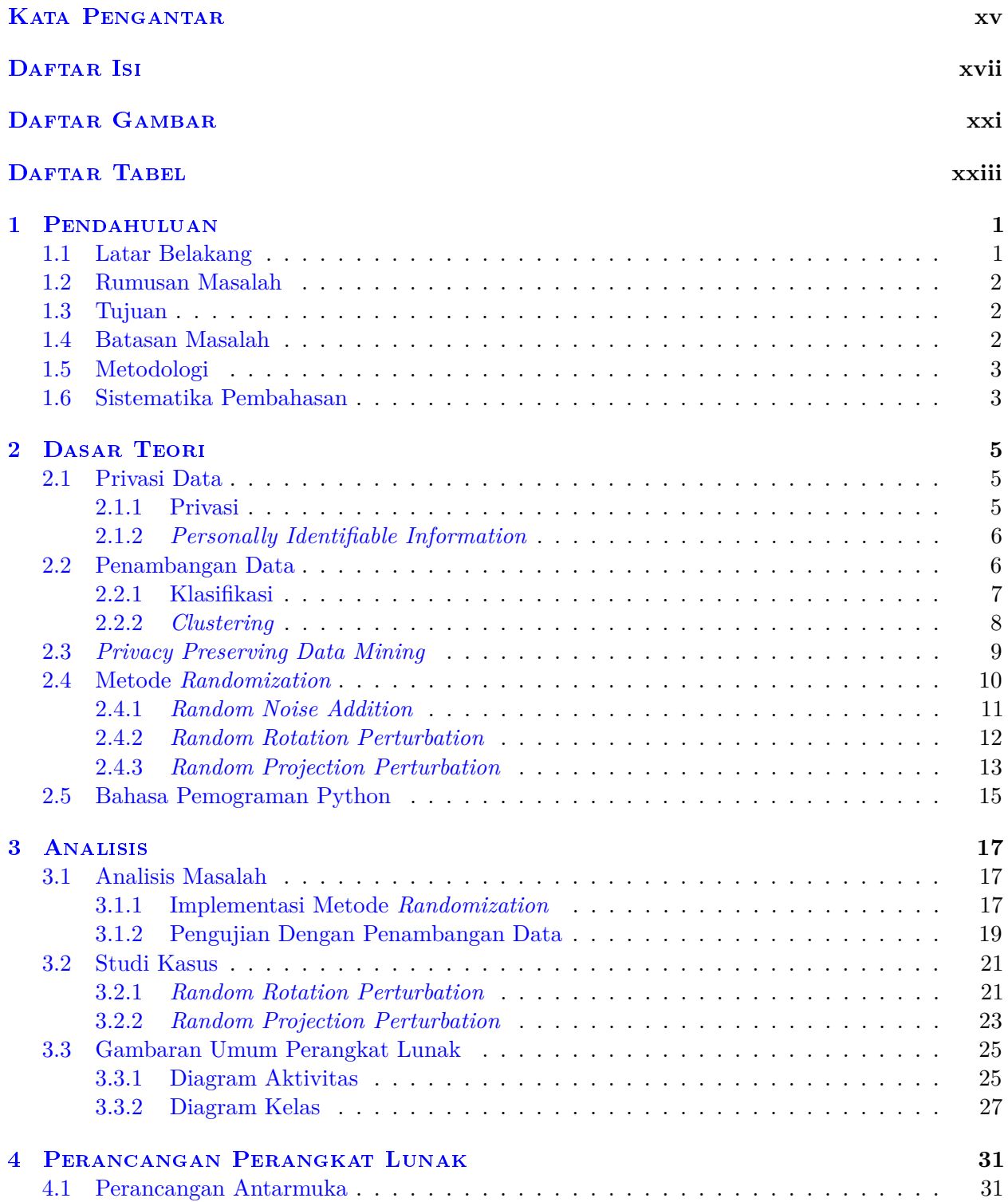

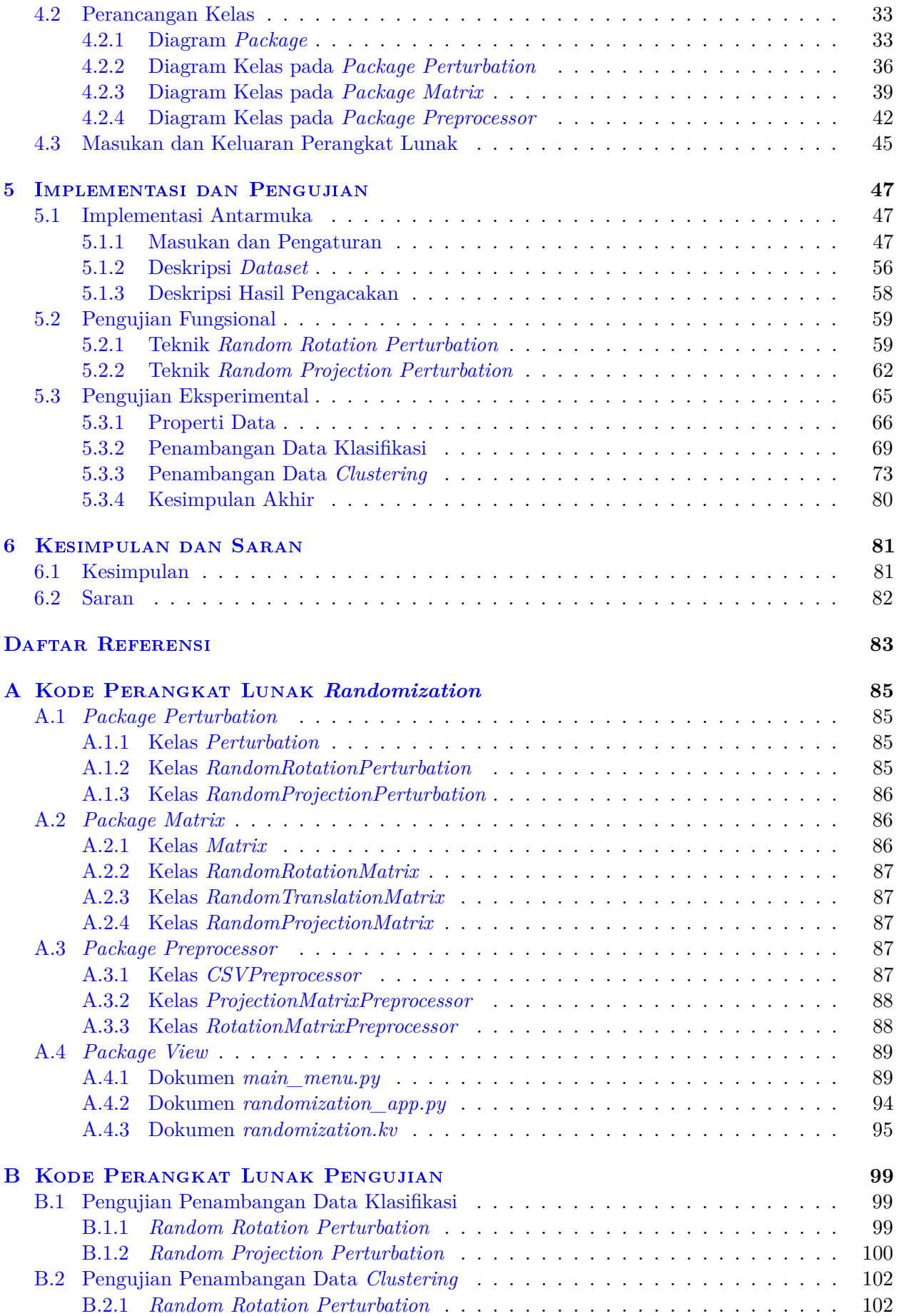

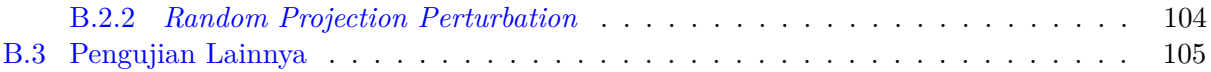

# **DAFTAR GAMBAR**

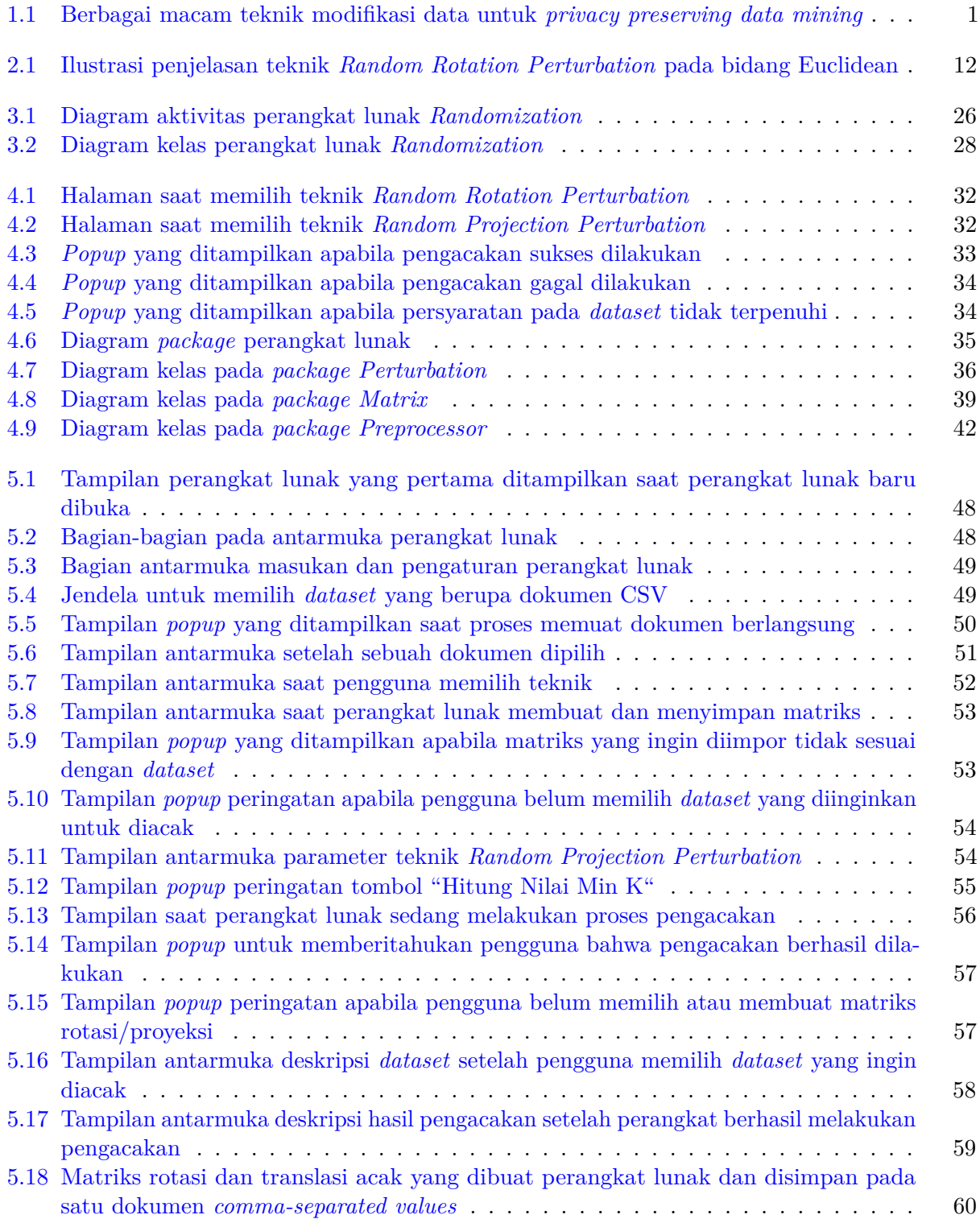

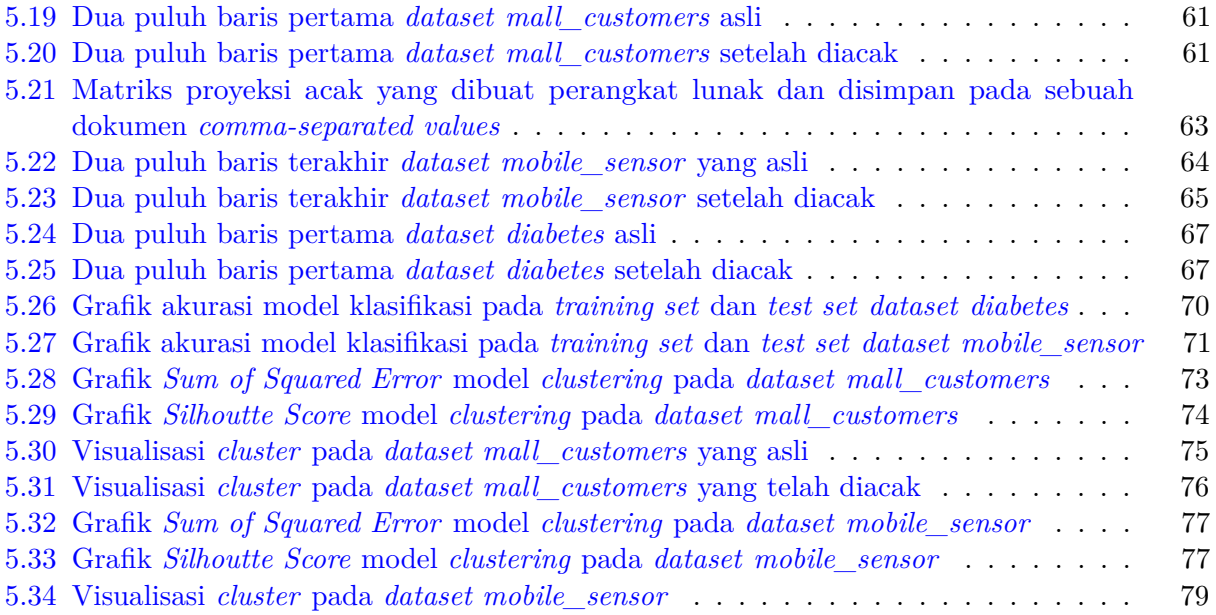

# **DAFTAR TABEL**

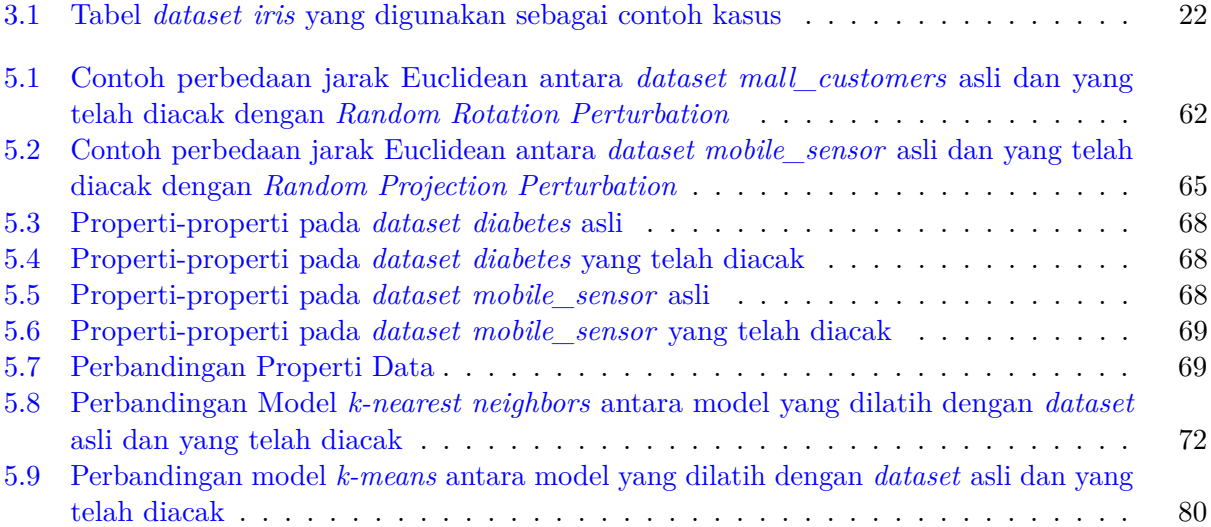

## **BAB 1**

### **PENDAHULUAN**

### **1.1 Latar Belakang**

Semakin banyaknya penambangan data yang dilakukan dan data yang digunakan juga semakin banyak, semakin banyak juga privasi di dalam data tersebut yang tersebar kepada pihak yang melakukan penambangan data. Data privasi tersebut dapat tersebar kepada pihak yang tidak bertanggung jawab dan disalahgunakan. Oleh karena itu perlu adanya suatu cara untuk mencegah privasi tersebar pada proses penambangan data, menjaga privasi pada data tersebut. Istilah untuk hal tersebut adalah *privacy preserving data mining* [1].

Ada kesulitan dalam menentukan data seperti apa yang dapat disebut sebagai privasi. Privasi dapat dikatakan adalah sebuah informasi personal seseorang yang dapat mengidentifikasi suatu hal pada orang tersebut. Konsep yang sering kali digunakan untuk mendeskripsikan informasi personal adalah *Personally Identifiable Information* yang disingkat PII. PII [2] adalah segala informasi mengenai individu yang dikelola oleh sebuah instansi, termasuk segala informasi yang dapat digunakan untuk membedakan atau mengusut identitas seseorang dan juga segala informasi yang berhubungan atau dapat dihubungkan kepada suatu individu, seperti informasi medis, pendidikan, finansial, dan pekerjaan seseorang.

Salah satu cara untuk melakukan *privacy preserving data mining* adalah dengan melakukan modifikasi data yang ada sebelum diberikan kepada pihak lain. Ada macam-macam teknik dan algoritma yang bertujuan modifikasi data untuk *privacy preserving data mining*, dibagi menjadi dua jenis yaitu *Perturbation Approach* dan *Anonymization Approach*. *Perturbation Approach* adalah pendekatan untuk *privacy preserving data mining* dengan cara mengacaukan data yang ada, tetapi hasil data yang dikacaukan masih tetap dapat ditambang. *Perturbation Approach* dapat dibagi menjadi dua jenis yaitu *Value-based Perturbation Techniques* dan *Multi-Dimensional Perturbation*.

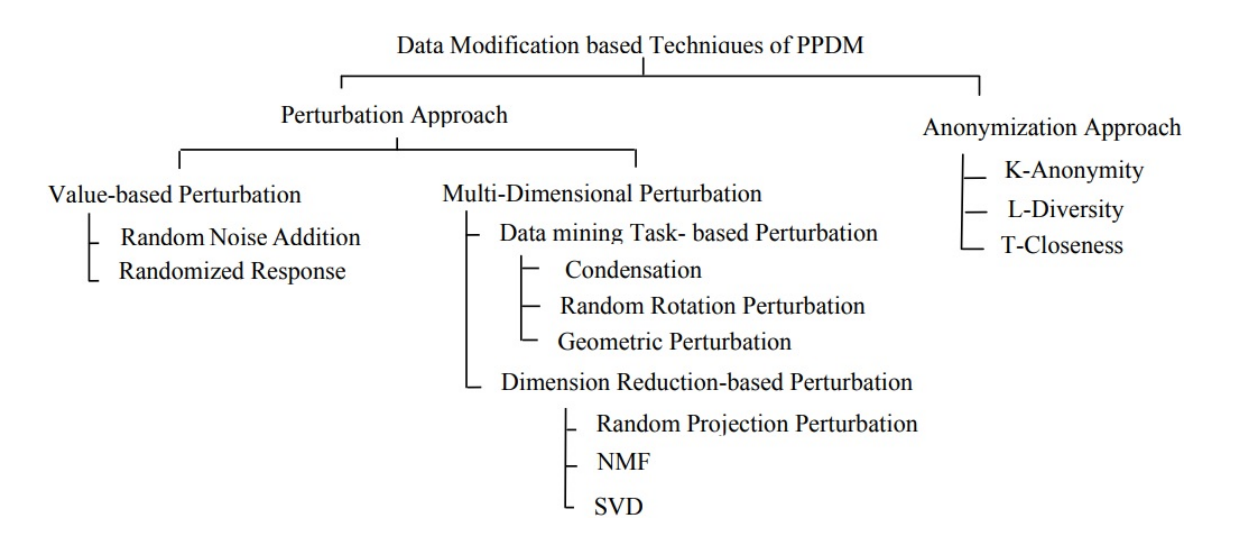

Gambar 1.1: Berbagai macam teknik modifikasi data untuk *privacy preserving data mining*

*Value-based Perturbation Techniques* adalah teknik yang bekerja dengan cara menyisipkan *random noise* pada data. Sedangkan terdapat dua jenis teknik *Multi-Dimensional Perturbation* yaitu *Data mining Task-based Perturbation* dan *Dimension Reduction-based Perturbation*. *Data mining Task-based Perturbation* adalah teknik yang bekerja dengan cara modifikasi data sehingga properti yang bertahan pada data yang telah dimodifikasi spesifik hanya properti yang digunakan oleh suatu teknik penambangan data tertentu. Sedangkan *Dimension Reduction-based Perturbation* adalah teknik yang bekerja dengan cara modifikasi data sekaligus mengurangi dimensi dari data asli.

Dari berbagai macam teknik modifikasi data untuk *privacy preserving data mining* yang dapat dilihat pada Gambar 1.1, terdapat empat teknik yang menggunakan metode *Randomization* yaitu *Random Noise Addition*, *Randomized Response*, *Random Rotation Perturbation*, dan *Random Projection Perturbation*. Pada penelitian ini, dibuat sebuah perangkat lunak yang dapat memproses data yang akan ditambang menjadi data yang telah dimodifikasi dengan metode *Randomization* sehingga privasi pada data tersebut terlindungi, tetapi masih dapat ditambang. Dari berbagai macam teknik dengan metode *Randomization* yang ada, dipilih dua buah teknik yaitu *Random Rotation Perturbation* dan *Random Projection Perturbation* untuk diimplementasikan pada perangkat lunak serta membandingkan hasil dari kedua teknik tersebut.

Pengujian dilakukan dengan menerapkan penambangan data klasifikasi dengan algoritma *knearest neighbors* dan penambangan data *clustering* dengan algoritma *k-means*. Pada penambangan data klasifikasi, dihitung akurasinya dan dibandingkan antara model yang dilatih dengan *dataset* asli dan *dataset* yang telah diacak dengan teknik *Random Rotation Perturbation* dan *Random Projection Perturbation*. Tujuannya untuk melihat apakah antara kedua model tersebut memiliki akurasi yang sama. Pada penambangan data *clustering*, *dataset* asli dan *dataset* yang telah diacak masing-masing digunakan untuk membuat model *clustering*. Kemudian visualisasi hasil *clustering*nya dibandingkan untuk melihat hasil *cluster* tersebut apakah sama. Kemiripan model *clustering* juga dihitung dengan metode *Adjusted Rand Index*. Tujuannya untuk melihat apakah antara kedua model tersebut memiliki hasil *cluster* yang sama.

#### **1.2 Rumusan Masalah**

Berdasarkan latar belakang, rumusan masalah pada penelitian ini adalah sebagai berikut.

- 1. Bagaimana cara kerja teknik *Random Rotation Perturbation* dan *Random Projection Perturbation* untuk *privacy preserving data mining*?
- 2. Bagaimana implementasi dari teknik *Random Rotation Perturbation* dan *Random Projection Perturbation* pada perangkat lunak?
- 3. Bagaimana perbandingan antara hasil dari teknik *Random Rotation Perturbation* dan *Random Projection Perturbation*?

#### **1.3 Tujuan**

Berdasarkan rumusan masalah, maka tujuan dari penelitian ini adalah sebagai berikut.

- 1. Mempelajari cara kerja dari teknik *Random Rotation Perturbation* dan *Random Projection Perturbation* untuk *privacy preserving data mining*.
- 2. Mengimplementasikan teknik *Random Rotation Perturbation* dan *Random Projection Perturbation* pada perangkat lunak.
- 3. Melakukan analisis dan pengujian untuk membandingkan hasil dari teknik *Random Rotation Perturbation* dan *Random Projection Perturbation* dengan menggunakan penambangan data.

#### **1.4 Batasan Masalah**

Batasan-batasan masalah untuk penelitian ini adalah sebagai berikut.

- 1. Penelitian ini hanya menguji dengan teknik penambangan data klasifikasi dengan algoritma *k-nearest neighbors* dan *clustering* dengan algoritma *k-means*.
- 2. Perangkat lunak yang dibuat hanya dapat menerima masukan yang valid yaitu seluruh datanya bersifat numerik.

## **1.5 Metodologi**

Metodologi yang digunakan dalam penelitian ini adalah sebagai berikut.

- 1. Melakukan studi literatur dasar-dasar privasi data.
- 2. Melakukan studi literatur teknik *Random Rotation Perturbation* dan *Random Projection Perturbation* untuk *privacy preserving data mining*.
- 3. Melakukan studi literatur teknik penambangan data yang digunakan.
- 4. Melakukan analisis terhadap teknik *Random Rotation Perturbation* dan *Random Projection Perturbation* serta bagaimana penerapannya dengan teknik penambangan data yang digunakan.
- 5. Melakukan perancangan perangkat lunak yang mengimplementasikan teknik *Random Rotation Perturbation* dan *Random Projection Perturbation*.
- 6. Membangun perangkat lunak yang mengimplementasikan teknik *Random Rotation Perturbation* dan *Random Projection Perturbation*.
- 7. Menguji perangkat lunak secara fungsional dan eksperimental dengan menggunakan *real* data.
- 8. Menerapkan teknik penambangan data terhadap data yang telah diacak untuk menganalisis hasil dari teknik *Random Rotation Perturbation* dan *Random Projection Perturbation*.
- 9. Melakukan analisis dan pengujian untuk membandingkan hasil penambangan data menggunakan data yang telah diacak dengan teknik *Random Rotation Perturbation* dan *Random Projection Perturbation*.
- 10. Menarik kesimpulan berdasarkan hasil eksperimen yang telah dilakukan.

# **1.6 Sistematika Pembahasan**

Laporan penelitian tersusun ke dalam enam bab secara sistematis sebagai berikut.

• Bab 1 Pendahuluan

Berisi latar belakang, rumusan masalah, tujuan, batasan masalah, metodologi penelitian, dan sistematika pembahasan.

- Bab 2 Dasar Teori Berisi dasar teori tentang dasar-dasar privasi data, metode *Randomization*, teknik penambangan data, dan bahasa pemograman Python.
- Bab 3 Analisis Berisi analisis masalah terkait implementasi metode *Randomization* dan pengujian dengan teknik penambangan data, studi kasus teknik *Randomization* yang diimplementasikan, dan gambaran umum perangkat lunak yang meliputi diagram aktivitas dan diagram kelas.
- Bab 4 Perancangan Perangkat Lunak Berisi perancangan perangkat lunak yang dibangun meliputi perancangan antarmuka, diagram kelas yang lengkap, serta masukan dan keluaran perangkat lunak.
- Bab 5 Implementasi dan Pengujian Berisi implementasi antarmuka perangkat lunak, pengujian fungsional perangkat lunak, pengujian eksperimental menggunakan teknik penambangan data, dan kesimpulan dari pengujian.
- Bab 6 Kesimpulan dan Saran Berisi kesimpulan dari awal hingga akhir penelitian dan saran untuk pengembangan selanjutnya.